# $\bm{b}$ TJ,

 $\mathbf{h}$ **UNIVERSITÄT BERN** 

Faculty of Business, Economics and Social Sciences

**Department of Social Sciences**

University of Bern Social Sciences Working Paper No. 15

## **Estimating Lorenz and concentration curves in Stata**

Ben Jann

### **This paper is forthcoming in the Stata Journal.**

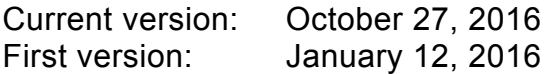

http://ideas.repec.org/p/bss/wpaper/15.html http://econpapers.repec.org/paper/bsswpaper/15.htm

> University of Bern Department of Social Sciences Fabrikstrasse 8 CH-3012 Bern

Tel. +41 (0)31 631 48 11 Fax +41 (0)31 631 48 17 info@sowi.unibe.ch www.sowi.unibe.ch

## Estimating Lorenz and concentration curves in Stata

Ben Jann Institute of Sociology University of Bern <ben.jann@soz.unibe.ch>

October 27, 2016

#### Abstract

Lorenz and concentration curves are widely used tools in inequality research. In this paper I present a new Stata command called lorenz that estimates Lorenz and concentration curves from individual-level data and, optionally, displays the results in a graph. The lorenz command supports relative as well as generalized, absolute, unnormalized, or custom-normalized Lorenz or concentration curves, and provides tools for computing contrasts between different subpopulations or outcome variables. Variance estimation for complex samples is fully supported.

*Keywords:* Stata, lorenz, Lorenz curve, concentration curve, inequality, income distribution, wealth distribution, graphics

## Contents

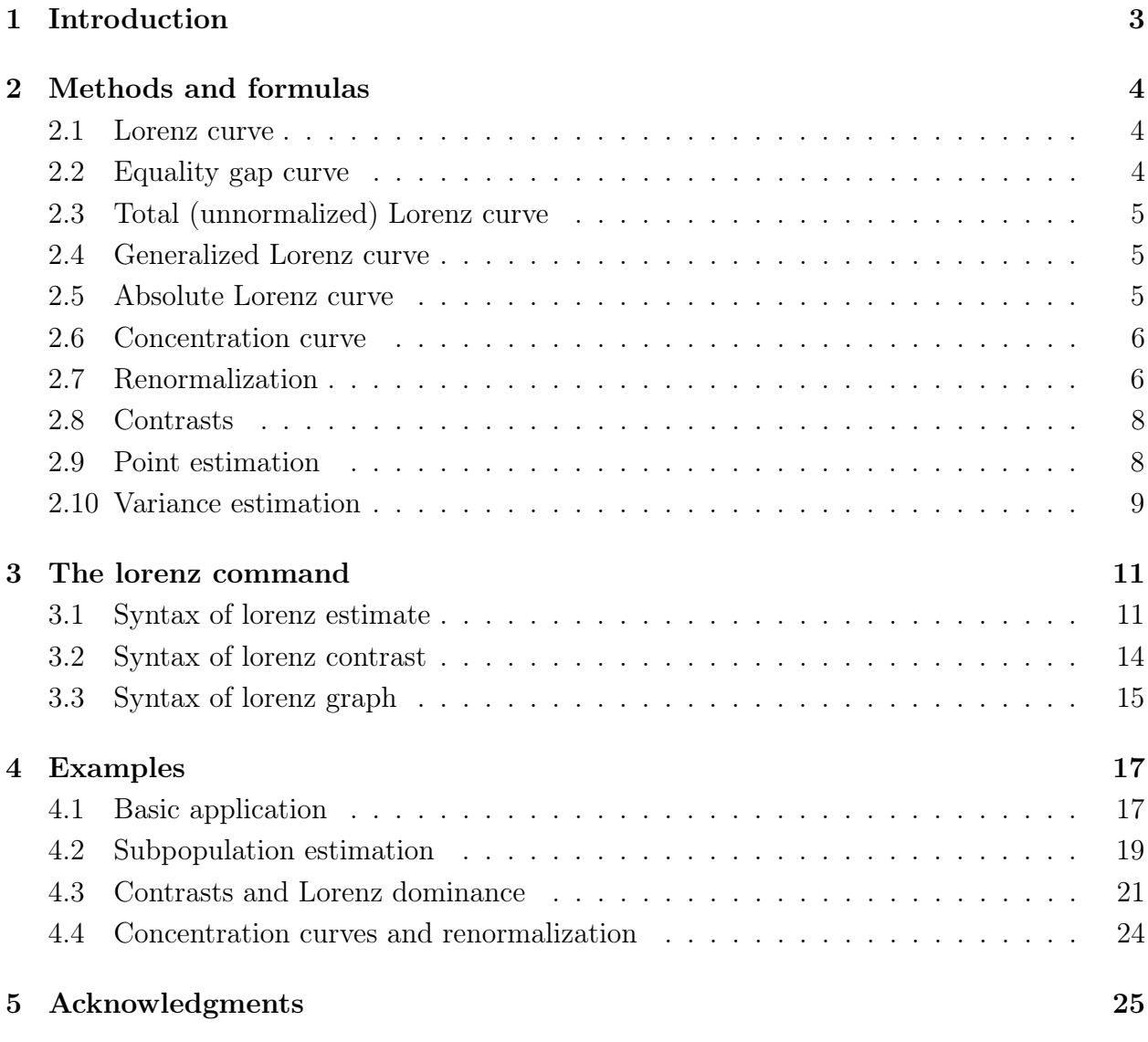

## <span id="page-3-0"></span>1 Introduction

Lorenz curves and concentration curves are widely used tools for the analysis of economic inequality and redistribution (see, e.g., [Cowell, 2011;](#page-26-0) [Lambert, 2001\)](#page-27-0). Yet, no official command for the estimation of Lorenz and concentration curves is offered in Stata.

In this paper I present an implementation of such a command, called lorenz. Although other user commands with related functionality do exist,<sup>[1](#page-3-1)</sup> I believe that lorenz is a worthwhile contribution that will prove beneficial to inequality researchers. The command computes and, optionally, graphs relative, total (unnormalized), generalized, or absolute Lorenz and concentration curves from individual-level data. Standard errors and confidence intervals are provided and estimation from complex samples is fully supported. Furthermore, lorenz is well suited for subpopulation analysis and offers options to compute contrasts between subpopulations or between outcome variables (including standard errors). The command also offers custom normalization of results, which can be useful for comparing subpopulations or outcome variables. Finally, lorenz saves its results in the e() returns for easy processing by post-estimation commands.

In the remainder of the paper I will first discuss the relevant methods and formulas and then present the syntax and options of the lorenz command. After that, the usage of the command will be illustrated by a number of examples.

<span id="page-3-1"></span><sup>1</sup>Examples are glcurve [\(Jenkins and Van Kerm, 1999;](#page-26-1) [Van Kerm and Jenkins, 2001\)](#page-27-1), svylorenz [\(Jenkins,](#page-26-2) [2006\)](#page-26-2), clorenz [\(Abdelkrim, 2005\)](#page-26-3), or alorenz [\(Azevedo and Franco, 2006\)](#page-26-4).

## <span id="page-4-0"></span>2 Methods and formulas

#### <span id="page-4-1"></span>2.1 Lorenz curve

Let X be the outcome variable of interest (e.g. income). The cumulative distribution function of X is given as  $F_X(x) = \Pr\{X \leq x\}$  and the quantile function (the inverse of the distribution function) is given as  $Q_X(p) = F_X^{-1}(p) = \inf\{x | F_X(x) \ge p\}$  with  $p \in [0, 1]$ . For continuous *X*, the ordinates of the *relative Lorenz curve* are given as

$$
L_X(p) = \frac{\int_{-\infty}^{Q_X^p} y \, dF_X(x)}{\int_{-\infty}^{\infty} x \, dF_X(x)}
$$

(see, e.g., [Cowell, 2000;](#page-26-5) [Lambert, 2001;](#page-27-0) [Hao and Naiman, 2010\)](#page-26-6). Intuitively, a point on the Lorenz curve quantifies the proportion of total outcome of the poorest  $p \cdot 100$  percent of the population. This can easily be seen in the finite population form of  $L_X(p)$ , which is given as

$$
L_X(p) = \frac{\sum_{i=1}^{N} X_i I\{X_i \le Q_X^p\}}{\sum_{i=1}^{N} X_i}
$$

with  $I{A}$  as an indicator function being equal to 1 if *A* is true and 0 else.

Furthermore, let *J<sup>i</sup>* be an indicator for whether observation *i* belongs to subpopulation *j* or not (i.e.,  $J_i = 1$  if observation *i* belongs to subpopulation *j* and  $J_i = 0$  else). The finite population form of the Lorenz curve of *X* in subpopulation *j* can then be written as

$$
L_X^j(p) = \frac{\sum_{i=1}^N X_i I\{X_i \le Q_X^{p,j}\} J_i}{\sum_{i=1}^N X_i J_i}
$$

where  $Q_X^{p,j}$  is the *p*-quantile of X in subpopulation *j*. The population-wide Lorenz curve is obtained by setting  $J_i = 1$  for all observations.

Lorenz curves are typically displayed graphically with  $p$  on the horizontal axis and  $L_X(p)$ on the vertical axis, although [Lorenz](#page-27-2) [\(1905\)](#page-27-2) originally proposed an opposite layout.

#### <span id="page-4-2"></span>2.2 Equality gap curve

The *equality gap curve* quantifies the degree to which the proportion of total outcome of the poorest  $p \cdot 100$  percent of the population deviates from the proportion of total outcome these population members would get under an equal distribution. That is, the equality gap curve is equal to the difference between the equal distribution diagonal and the Lorenz curve. Formally, the (finite population form of the) equality gap curve of *Y* in subpopulation *j* is given as

$$
EG_X^j(p) = p - \frac{\sum_{i=1}^N X_i I\{X_i \le Q_X^{p,j}\} J_i}{\sum_{i=1}^N X_i J_i} = p - L_X^j(p)
$$

 $EG_X(p)$  is equal to the proportion of total outcome that would have to be relocated to the poorest  $p \cdot 100$  percent in order to provide them an average outcome equal to the population average.

#### <span id="page-5-0"></span>2.3 Total (unnormalized) Lorenz curve

In the finite population, define the (subpopulation specific) *total Lorenz curve* as

$$
TL_X^j(p) = \sum_{i=1}^N X_i I\{X_i \le Q_X^{p,j}\} J_i
$$

The total Lorenz curve quantifies the cumulative sum of outcomes among the poorest  $p \cdot 100$ percent of the (sub-)population.

#### <span id="page-5-1"></span>2.4 Generalized Lorenz curve

The ordinates of the (relative) Lorenz curve refer to cumulative outcome proportions. Hence,  $L_X(1) = 1$ . In contrast, the ordinates of the *generalized Lorenz curve*,  $GL_X(p)$ , refer to the cumulative outcome *average*. Hence  $GL_X(1) = \overline{X}$ , where  $\overline{X}$  is the mean of *X*. Formally, the generalized Lorenz curve can be defined as

$$
GL_X(p) = \int_{-\infty}^{Q_X^p} x \, dF_X(x)
$$

the finite population form of which is

$$
GL_X(p) = \frac{1}{N} \sum_{i=1}^{N} X_i I\{X_i \le Q_X^p\}
$$

(see, e.g., [Shorrocks, 1983;](#page-27-3) [Cowell, 2000;](#page-26-5) [Lambert, 2001\)](#page-27-0). Furthermore, for subpopulation *j*, the generalized Lorenz curve can be written as

$$
GL_X^j(p) = \frac{1}{\sum_{i=1}^N J_i} \sum_{i=1}^N X_i I\{X_i \le Q_X^{p,j}\} J_i
$$

where  $\sum_{i=1}^{N} J_i$  is equal to the subpopulation size.

#### <span id="page-5-2"></span>2.5 Absolute Lorenz curve

The *absolute Lorenz curve* quantifies the degree to which the generalized Lorenz curve deviates from the equal distribution line in terms of the cumulative outcome average (see, e.g., [Moyes, 1987\)](#page-27-4). Formally, the (finite population form of the) absolute Lorenz curve of *Y* in subpopulation *j* is given as

$$
AL_X^j(p) = \frac{1}{\sum_{i=1}^N J_i} \left( \sum_{i=1}^N X_i I\{X_i \le Q_X^{p,j}\} J_i - p \sum_{i=1}^N X_i J_i \right) = GL_X^j(p) - p \frac{\sum_{i=1}^N X_i J_i}{\sum_{i=1}^N J_i}
$$

#### <span id="page-6-0"></span>2.6 Concentration curve

The Lorenz curve of outcome variable *X* refers cumulative outcome proportions of population members ranked by the values of X. Using an alternative ranking variable Y, while still measuring outcome in terms of *X*, leads to the so-called *concentration curve*. Formally, the (relative) concentration curve of *X* with respect to *Y* can be defined as

$$
L_{XY}(p) = \frac{\int_{-\infty}^{Q_Y^p} \int_{-\infty}^{\infty} x f_{XY}(x, y) dx dy}{\int_{-\infty}^{\infty} x dF_X(x)}
$$

where  $Q_Y^p$  is the *p*-quantile of the distribution of *Y* and  $f_{XY}(x, y)$  is the density of the joint distribution of *X* and *Y* (see, e.g., [Bishop et al., 1994\)](#page-26-7). In the finite population the concentration curve simplifies to

$$
L_{XY}(p) = \frac{\sum_{i=1}^{N} X_i I\{Y_i \le Q_Y^p\}}{\sum_{i=1}^{N} X_i}
$$

Furthermore, for subpopulation *j* the concentration curve can be written as

$$
L_{XY}^{j}(p) = \frac{\sum_{i=1}^{N} X_i I\{Y_i \le Q_Y^{p,j}\} J_i}{\sum_{i=1}^{N} X_i J_i}
$$

Total, generalized, or absolute concentration curves can be defined analogously.

#### <span id="page-6-1"></span>2.7 Renormalization

Relative Lorenz curves are normalized with respect to the total of the analyzed outcome variable in the given population or subpopulation. Depending on context, it may be useful to apply a different type of normalization. For example, when analyzing labor income, we may want to express results with respect total income (labor income plus capital income). Likewise, when analyzing a subpopulation, we may be interested in results relative to another subpopulation or relative to the overall population.

To normalize the relative Lorenz curve or the equality gap curve of *X* with respect to the total of  $Z$  (where  $Z$  may be the sum of several variables, possibly including  $X$ ), let

$$
L_X^{j,Z}(p) = \frac{\sum_{i=1}^N X_i I\{X_i \le Q_X^{p,j}\} J_i}{\sum_{i=1}^N Z_i J_i} \quad \text{and} \quad EG_X^{j,Z}(p) = p - L_X^{j,Z}(p)
$$

Likewise, to normalize with respect to a fixed (subpopulation) total  $\tau$ , let

$$
L_X^{j,\tau}(p) = \frac{\sum_{i=1}^N X_i I\{X_i \le Q_X^{p,j}\} J_i}{\tau} \quad \text{and} \quad EG_X^{j,\tau}(p) = p - L_X^{j,\tau}(p)
$$

To normalize the Lorenz curve of subpopulation *j* with respect to the total in subpopulation *r* (where subpopulation *r* may include subpopulation *j*), define

$$
L_X^{jr}(p) = \frac{\sum_{i=1}^N X_i I\{X_i \le Q_X^{p,j}\} J_i}{\sum_{i=1}^N X_i R_i}
$$

where  $R_i$  is an indicator for whether observation *i* belongs to subpopulation *r* or not. For example, if *r* is the entire population (including subpopulation *j*), then  $L_X^{j,r}(p)$  is the proportion of the population-wide outcome that goes to the poorest  $p \cdot 100$  percent of subpopulation *j*. In contrast, since the equality gap curve is supposed to quantify the deviation from the equal distribution line, the renormalized equality gap curve of subpopulation *j* with respect to the total in subpopulation *r* should be defined as

$$
EG_X^{jr}(p) = p \frac{\sum_{i=1}^N J_i}{\sum_{i=1}^N R_i} - L_X^{jr}(p)
$$

where  $p \sum_{i=1}^{N} J_i / \sum_{i=1}^{N} R_i$  is the outcome share of the poorest  $p \cdot 100$  percent of subpopulation *j* if all population members would receive the same outcome.

The normalized Lorenz curve ordinates  $L_X^{jr}(p)$  express outcome shares in subpopulation *j* relative to the total outcome of subpopulation *r*. An alternative is to renormalize Lorenz curve ordinates in a way such that they are relative to the total that would be observed in subpopulation *j*, if all members of subpopulation *j* would receive the average outcome of subpopulation  $r$ . This can be achieved by rescaling the total by relative group sizes, that is,

$$
L_X^{j\overline{r}}(p) = \frac{\sum_{i=1}^N X_i I\{X_i \le Q_X^{p,j}\} J_i}{\frac{\sum_{i=1}^N J_i}{\sum_{i=1}^N R_i} \sum_{i=1}^N X_i R_i} \quad \text{and} \quad EG_X^{j\overline{r}}(p) = p - L_X^{j\overline{r}}(p)
$$

Note that there is a close relation between  $L_X^{j\bar{r}}(p)$  and generalized Lorenz curves: The ratio of  $L_X^{j\bar{r}}(p)$  from two subpopulations is equal to the ratio of the generalized Lorenz curves from these subpopulations.

Combining normalization with respect to a different subpopulation and normalization with respect to the total of a different outcome variable or a fixed total leads to

$$
L_X^{jr, Z}(p) = \frac{\sum_{i=1}^N X_i I\{X_i \le Q_X^{p,j}\} J_i}{\sum_{i=1}^N Z_i R_i}
$$
  
\n
$$
E G_X^{jr, Z}(p) = p \frac{\sum_{i=1}^N J_i}{\sum_{i=1}^N R_i} - L_X^{jr, Z}(p)
$$
  
\n
$$
E G_X^{jr, Z}(p) = p - L_X^{jr, Z}(p)
$$
  
\n
$$
E G_X^{jr, Z}(p) = p - L_X^{jr, Z}(p)
$$

and

$$
L_X^{jr, \tau}(p) = \frac{\sum_{i=1}^N X_i I\{X_i \le Q_X^{p,j}\} J_i}{\tau} \qquad \qquad EG_X^{jr, \tau}(p) = p \frac{\sum_{i=1}^N J_i}{\sum_{i=1}^N R_i} - L_X^{jr, \tau}(p)
$$

$$
LG_X^{j\overline{r}, \tau}(p) = \frac{\sum_{i=1}^N X_i I\{X_i \le Q_X^{p,j}\} J_i}{\sum_{i=1}^N R_i \tau} \qquad \qquad EG_X^{j\overline{r}, \tau}(p) = p - L_X^{j\overline{r}, \tau}(p)
$$

Analogous renormalizations can be applied to concentration curves. Simply replace  $I\{X_i \le Q_X^{p,j}\}\$ in the above formulas by  $I\{Y_i \le Q_Y^{p,j}\}.$ 

#### <span id="page-8-0"></span>2.8 Contrasts

To analyze distributional differences is helpful to compute contrasts between Lorenz curves. For example, the difference

$$
L_X(p) - L_Y(p)
$$

may be used to evaluate whether distribution *X* Lorenz dominates distribution *Y* . Likewise, the difference

$$
GL_X(p)-GL_Y(p)
$$

may be used to evaluate whether distribution *X* generalized Lorenz dominates distribution *Y* . Dominance is given if the difference is positive for all *p*. As shown by [Atkinson](#page-26-8) [\(1970\)](#page-26-8), if distribution *X* Lorenz dominates distribution *Y* then distribution *X* can be seen as less unequal than distribution *Y* under weak conditions. Likewise, if distribution *X* generalized Lorenz dominates distribution *Y* then distribution *X* can be seen as preferable over distribution *Y* in terms of welfare under weak conditions (see, e.g., [Lambert, 2001\)](#page-27-0).

Depending on context, it may also be practical to define contrasts as ratios, that is,  $L_X(p)/L_Y(p)$ , or as logarithms of ratios, that is,  $\ln(L_X(p)/L_Y(p))$ .

#### <span id="page-8-1"></span>2.9 Point estimation

Given is a sample  $X_i$ ,  $i = 1, \ldots, n$ , with sampling weights  $w_i$ . Furthermore, let subscripts in parentheses refer to observations sorted in ascending order of X.  $L_X(p)$  can then be estimated as

$$
\widehat{L}_X(p) = (1 - \gamma)\widetilde{X}_{i_p - 1} + \gamma \widetilde{X}_{i_p},
$$

where

$$
\gamma = \frac{p - \widehat{p}_{i_p - 1}}{\widehat{p}_{i_p} - \widehat{p}_{i_p - 1}}, \quad \widetilde{X}_{i_p} = \frac{\sum_{i=1}^{i_p} w_{(i)} X_{(i)}}{\sum_{i=1}^n w_i X_i}, \quad \text{and} \quad \widehat{p}_{i_p} = \frac{\sum_{i=1}^{i_p} w_{(i)}}{\sum_{i=1}^n w_i}
$$

and where  $i_p$  is set such that  $\widehat{p}_{i_p-1} < p \leq \widehat{p}_{i_p}$ . Using this approach, ties in *X* are broken proportionally and linear interpolation (corresponding to quantile definition 4 in [Hyndman](#page-26-9) [and Fan, 1996\)](#page-26-9) is applied where the distribution function of *X* is flat. An alternative would be to avoid linear interpolation and estimate  $L_X(p)$  as

$$
\widehat{L}_X(p) = \widetilde{X}_{i_p} = \frac{\sum_{i=1}^{i_p} w_{(i)} X_{(i)}}{\sum_{i=1}^{n} w_i X_i}
$$

(corresponding to quantile definition 1 in [Hyndman and Fan, 1996\)](#page-26-9). The first approach appears preferable over the second approach, because the latter requires arbitrary decisions on the sort order within ties of *X* to obtain stable results in presence of sampling weights.

Analogous formulas can be used to estimate total, generalized, absolute or renormalized Lorenz curves. For concentration curves, the observations are sorted in order of *Y* instead of *X* and, to enforce stable results, *X* values can be averaged within ties of *Y* .

#### <span id="page-9-0"></span>2.10 Variance estimation

Following [Binder and Kovacevic](#page-26-10) [\(1995\)](#page-26-10) and Kova˘cević [and Binder](#page-26-11) [\(1997\)](#page-26-11), approximate variance estimates for Lorenz ordinates can be obtained by estimating the total (see  $\lceil R \rceil$  total) possibly accounting for complex survey design (see [SVY] svy estimation)—of residual variables defined as

$$
u_i^j(p) = \frac{\left( (X_i - \widehat{Q}_X^{p,j}) I\{X_i \le \widehat{Q}_X^{p,j}\} + p \,\widehat{Q}_X^{p,j} \right) J_i - a_i}{b}
$$

where  $a_i$  and b are as described in table [1](#page-10-0) (for details see [Jann, 2016\)](#page-26-12).<sup>[2](#page-9-1)</sup> For concentration curves, replace  $I{X_i \le \hat{Q}_X^{p,j}}$  by  $I{Y_i \le \hat{Q}_Y^{p,j}}$  and replace  $\hat{Q}_X^{p,j}$  by  $\hat{E}(X|Y = Q_Y^{p,j}, J =$ 1). [3](#page-9-2) Furthermore, variance estimates for contrasts can be obtained by the delta method as outlined in [Jann](#page-26-12) [\(2016\)](#page-26-12).

<span id="page-9-1"></span><sup>&</sup>lt;sup>2</sup>When computing the *u* variables, the lorenz command presented below uses definition 4 in [Hyndman](#page-26-9) [and Fan](#page-26-9) [\(1996\)](#page-26-9) to determine  $\widehat{Q}_{X}^{p,j}$  (or definition 1, depending on the method used for estimating the Lorenz ordinates). Furthermore, in analogy to the approach employed for point estimation, ties in *X* are broken when determining  $I\{X_i \leq \hat{Q}_X^{p,j}\}\)$  (based on observations sorted by  $w_i$  within ties, which is an arbitrary decision to enforce stable results). Depending on sample design, terms  $\frac{1}{w_i n}$  and  $\frac{\tau}{w_i n}$  in the formulas in table [1](#page-10-0) require modification; an alternative is to simply set these terms to zero (see [Jann, 2016\)](#page-26-12). Finally, for

<span id="page-9-2"></span>equality gap curves, use  $-u$  instead of *u*.<br><sup>3</sup>In the lorenz command presented below,  $E(X|Y = Q_Y^{p,j}, J = 1)$ , the expected value of *X* at the *p*quantile of *Y* in subpopulation *j*, is estimated by local linear regression using the Epanechnikov kernel and the default rule-of-thumb bandwidth as described in [R] lpoly.

|                                              | $a_i$                                                                                                    | $\boldsymbol{b}$                                           |
|----------------------------------------------|----------------------------------------------------------------------------------------------------|------------------------------------------------------------|
| $L_X^{\jmath}(p), EG_X^{\jmath}(p)$          | $X_i J_i \widehat{L}_X^j(p)$                                                                                                    | $\sum_i w_i X_i J_i$                                       |
| $TL_X^j(p)$                                  | $\frac{1}{m \cdot n} \widehat{T} L_X^{\jmath}(p)$                                                                                                    | $\mathbf{1}$                                               |
| $GL_X^j(p)$                                  | $J_i \widehat{GL}_X^j(p)$                                                                                                    | $\sum_i w_i J_i$                                           |
| $AL_X^j(p)$                                  | $(\widehat{AL}_X^J(p) + pX_i)J_i$                                                                                                    | $\sum_i w_i J_i$                                           |
| $L_X^{j,Z}(p), EG_X^{j,Z}(p)$                | $Z_i J_i \widehat{L}_{\mathbf{Y}}^{j,Z}(p)$                                                                                                    | $\sum_i w_i Z_i J_i$                                       |
| $L_X^{j,\tau}(p), EG_X^{j,\tau}(p)$          | $\frac{\tau}{w \cdot n} \widehat{L}_X^{j,\tau}(p)$                                                                                                    | $\tau$                                                     |
| $L_X^{jr}(p)$                                | $X_i R_i \widehat{L}_X^{jr}(p)$                                                                                                    | $\sum_i w_i X_i R_i$                                       |
| $EG^{jr}_X(p)$                               | $\left(\frac{\sum_k w_k X_k R_k}{\sum_k w_k J_k} J_i - \frac{\sum_k w_k X_k R_k}{\sum_k w_k R_k} R_i\right) p \frac{\sum_k w_k J_k}{\sum_k w_k R_k}$                                                                              | $\sum_i w_i X_i R_i$                                       |
| $L_X^{j\bar{r}}(p), EG_X^{j\bar{r}}(p)$      | $+ X_i R_i \widehat{L}_X^{jr}(p)$<br>$\left(X_iR_i-\frac{\sum_kw_kX_kR_k}{\sum_{i}w_kR_i}R_i+\frac{\sum_kw_kX_kR_k}{\sum_{i}w_kJ_k}J_i\right)$<br>$\times \frac{\sum_k w_k J_k}{\sum_k w_k B_k} \widehat{L}_X^{j\overline{r}}(p)$ | $\frac{\sum_i w_i J_i}{\sum_i w_i R_i} \sum_i w_i X_i R_i$ |
| $L_X^{jr, \tau}(p)$                          | $\frac{\tau}{w\cdot n}\widehat{L}_X^{jr,\tau}(p)$                                                                                                    | $\tau$                                                     |
| $EG_{X}^{jr, \tau}(p)$                       | $\left(\frac{\tau J_i}{\sum_k w_k J_k} - \frac{\tau R_i}{\sum_k w_k R_k}\right) p \frac{\sum_k w_k J_k}{\sum_k w_k R_k} + \frac{\tau}{w_i n} \widehat{L}_X^{jr, \tau}(p)$                                                         | $\tau$                                                     |
| $L_X^{j\bar{r},\tau}(p), EG_X^{j\bar{r}}(p)$ | $\left(\frac{\tau}{w_i n}-\frac{\tau R_i}{\sum_k w_k R_k}+\frac{\tau J_i}{\sum_k w_k J_k}\right) \frac{\sum_k w_k J_k}{\sum_k w_k R_k} \hat{L}_{X}^{j\overline{r},\tau}(p)$                                                       | $\frac{\sum_i w_i J_i}{\sum_i w_i R_i} \tau$               |

<span id="page-10-0"></span>Table 1: Definitions of  $a_i$  and  $b$ 

(all sums are across the entire sample)

## <span id="page-11-0"></span>3 The lorenz command

Three subcommands are provided. lorenz estimate computes the Lorenz curve ordinates and their variance matrix; lorenz contrast computes differences in Lorenz curve ordinates between outcome variables or subpopulations based on the results by lorenz estimate; and lorenz graph draws a line graph from the results provided by lorenz estimate or lorenz contrast.

To install lorenz, type

. ssc install lorenz

#### <span id="page-11-1"></span>3.1 Syntax of lorenz estimate

The syntax of lorenz estimate is

```
lorenz \begin{bmatrix} \texttt{estimate} \end{bmatrix} varlist \begin{bmatrix} if \end{bmatrix} \begin{bmatrix} in \end{bmatrix} \begin{bmatrix} weight \end{bmatrix} \begin{bmatrix} , \text{ options} \end{bmatrix}
```
where pweights, iweights, and fweights are allowed; see |U| 11.1.6 weight. For each specified variable, Lorenz curve ordinates are tabulated along with their standard errors and confidence intervals.[4](#page-11-2) Only one variable is allowed in *varlist*, if the over() option is specified (see below). lorenz assumes subcommand estimate as the default; typing the word "estimate" is only required in case of a name conflict between the first element in *varlist* and the other subcommands of **lorenz** (see below). Options are as follows.

#### Main

gap to compute equality gap curves instead of relative Lorenz curves.

sum to compute total (unnormalized) Lorenz curves instead of relative Lorenz curves.

generalized to compute generalized Lorenz curves instead of relative Lorenz curves.

absolute to compute absolute Lorenz curves instead of relative Lorenz curves.

Only one of gap, sum, generalized, and absolute is allowed.

percent to express results as percentages instead of proportions. percent is not allowed in combination with sum, generalized, or absolute.

normalize(*spec*) to normalize Lorenz ordinates with respect to the specified total (not allowed in combination with sum, generalized, or absolute). *spec* is

 $\lceil over: \rceil [\text{total}]$ , average]

<span id="page-11-2"></span><sup>&</sup>lt;sup>4</sup>Variance estimation is not supported for iweights and fweights. To compute standard errors and confidence intervals in case of fweights, apply lorenz to the expanded data (see [R] expand).

where *over* may be

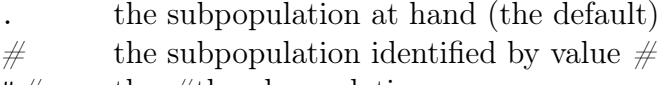

#*#* the *#*th subpopulation

total the total across all subpopulations

and *total* may be

- . the total of the variable at hand (the default)
- \* the total of the sum across all analyzed outcome variables

*varlist* the total of the sum across the variables in *varlist*

*#* a total equal to *#*

*total* specifies the variable(s) from which the total is to be computed, or sets the total to a fixed value. If multiple variables are specified, the total across all specified variables is used (*varlist* may contain external variables that are not among the list of analyzed outcome variables). *over* selects the reference population from which the total is to be computed; *over* is only allowed if the over() option has been specified (see below). Suboption average causes subpopulation sizes (sum of weights) to be taken into account so that the results are relative to the average outcome in the reference population; this is only relevant if *over* is provided.

gini to report the Gini coefficients or concentration indices of the distributions (for computational details see [Jann, 2016\)](#page-26-12).

#### Percentiles

- nquantiles  $(\#)$  to specify the number of (equally spaced) percentiles to be used to determine the Lorenz ordinates (plus an additional point at the origin). The default is nquantiles(20). This is equivalent to typing percentiles( $0(5)100$ ).
- percentiles(*numlist*) to specify, as percentages, the percentiles for which the Lorenz ordinates are to be computed. The numbers in *numlist* must be within 0 and 100. Shorthand conventions as described in [U] 11.1.8 numlist may be applied. For example, to compute Lorenz ordinates from 0 to 100% in steps of 1 percentage point, type percentiles(0(1)100). The numbers provided in percentiles() do not need to be equally spaced and do not need to cover the whole distribution. For example, to focus on the top 10% and use an increased resolution for the top 1% you could type percentiles(90(1)98 99(0.1)100).
- pvar(*pvar*) to compute concentration curves with respect to variable *pvar* .
- step to determine the Lorenz ordinates from the step function of cumulative outcomes. The default is to employ linear interpolation in regions where the step function is flat.

#### Over

over(*varname*) to repeat results for each subpopulation defined by the values of *varname*.

total to report additional overall results across all subpopulations. total is only allowed if over() is specified.

#### Contrast/Graph

contrast(*spec*) to compute differences in Lorenz ordinates between outcome variables or between subpopulations. *spec* is

 $\lceil base \rceil$ , ratio **lnratio** 

where *base* is the name of the outcome variable or the value of the subpopulation to be used as base for the contrasts. If *base* is omitted, adjacent contrasts across outcome variables or subpopulations are computed (or contrasts with respect to the total if total results across subpopulations have been requested).

Use suboption ratio to compute contrasts as ratios or suboption lnratio to compute contrasts as logarithms of ratios. The default is to compute contrasts as differences.

graph<sup>[</sup>(*options*)] to draw a line graph of the results. *options* are as described for lorenz graph below.

#### SE/SVY

vce(*vcetype*) to determine how standard errors and confidence intervals are computed where *vcetype* may be:

```
analytic
cluster clustvar
bootstrap [, bootstrap_options]
jackknife \begin{bmatrix} , & jackknife \end{bmatrix}options
```
analytic is the default. See [R] bootstrap and [R] jackknife for *bootstrap\_options* and *jackknife\_options*, respectively.

svy [(subpop)] for taking the survey design as set by svyset into account; see [svy] svyset. Specify *subpop* to restrict survey estimation to a subpopulation, where *subpop* is

 $\lceil \textit{varname} \rceil \lfloor \textit{if} \rceil$ 

The subpopulation is defined by observations for which *varname*  $\neq 0$  and for which the *if* condition is met. See [SVY] subpopulation estimation for more information on subpopulation estimation.

The svy option is only allowed if the variance estimation method set by svyset is Taylor linearization (the default). For other variance estimation methods the usual svy prefix command can be used; see [svy]  $\text{svy}$ . For example, type "svy  $\text{brr}$ : lorenz ..." to use BRR variance estimation. lorenz does not allow the svy prefix for Taylor linearization due to technical reasons. This is why the svy option is provided.

nose to suppress the computation of standard errors and confidence intervals. Use the nose option to speed-up computations, for example, when applying a prefix command that employs replication techniques for variance estimation, such as, e.g.,  $\left[\text{svy}\right]$  svy jackknife. Option nose is not allowed together with vce() or svy.

#### Reporting

level( $\#$ ) to set the level of confidence intervals; see [R] level.

- noheader to suppress the output header, notable to suppress the coefficient table, and nogtable to suppress the table containing Gini coefficients.
- *display\_options* such as cformat() or coeflegend to format the coefficient table. See [R] estimation options.

#### <span id="page-14-0"></span>3.2 Syntax of lorenz contrast

lorenz contrast computes differences in Lorenz ordinates between outcome variables or subpopulations. It requires results from lorenz estimate to be in memory, which will be replaced by the results from  $l$  orenz contrast.<sup>[5](#page-14-1)</sup> The syntax is

```
1orenz contrast [base] [, options]
```
where *base* is the name of the outcome variable or the value of the subpopulation to be used as base for the contrasts. If *base* is omitted, lorenz contrast computes adjacent contrasts across outcome variables or subpopulations (or contrasts with respect to the total if total results across subpopulations have been requested). Options are:

ratio to compute contrasts as ratios instead of differences.

lnratio to compute contrasts as logarithms of ratios instead of differences.

graph<sup>[</sup>(*options*)] to draw a line graph of the results. *options* are as described for lorenz graph below.

display options such as cformat() or coeflegend to format the coefficient table. See [R] estimation options.

<span id="page-14-1"></span><sup>5</sup>Alternatively, to compute the contrasts directly, you may apply the contrast() option to lorenz estimate (see above).

#### <span id="page-15-0"></span>3.3 Syntax of lorenz graph

lorenz graph draws a line diagram of Lorenz curves or Lorenz curve contrasts. It requires results from lorenz estimate or lorenz contrast to be in memory.<sup>[6](#page-15-1)</sup> The syntax is

lorenz graph  $\left[ , \text{ options} \right]$ 

where the options are as follows.

#### Main

- proportion to scale the population axis as proportion (0 to 1). The default is to scale the axis as percentage (0 to 100).
- nodiagonal to omit the equal distribution diagonal that is included by default if graphing relative Lorenz or concentration curves. No equal distribution diagonal is included if graphing equality gap curves or total, generalized, or absolute Lorenz/concentration curves or if graphing contrasts.
- diagonal(*options*) to affect the rendition of the equal distribution diagonal. *options* are as described in [G] *line\_options*.
- keep(*list*) to select and order the results to be included as separate subgraphs, where *list* is a list of the names of the outcome variables or the values of the subpopulations to be included. *list* may also contain total for the overall results if overall results were requested. Furthermore, you may use elements such as #1, #2, #3, . . . to refer to the 1st, 2nd, 3rd, ... outcome variable or subpopulation.
- prange(*min max*) to restrict the range of the points to be included in the graph. Points whose abscissae lie outside *min* and *max* will be discarded. *min* and *max* must be within [0,100]. For example, to include only the upper half of the distribution, type prange(50 100).
- gini(*%fmt*) to set the format for the Gini coefficients included in the subgraph or legend labels, or nogini to suppresses the Gini coefficients. These options are only relevant if the gini option has been specified when calling lorenz estimate. The default format is  $\%9.3g$ ; see |R| format.

#### Labels/rendering

*connect\_options* to affect the rendition of the plotted lines; see [G] *connect\_options*.

labels("*label 1* " "*label 2* " *...* ) to specify custom labels for the subgraphs of the outcome variables or subpopulations.

<span id="page-15-1"></span> $6$ You may also draw the graph directly by applying the graph() option to lorenz estimate or lorenz contrast (see above).

byopts(*byopts*) to determine how subgraphs are combined; see [G] *by\_option*.

- overlay to include results from multiple outcome variables or subpopulations in the same plot instead of creating subgraphs.
- o*#*(*options*) to affect the rendition of the line of the *#*th outcome variable or subpopulation if overlay has been specified. For example, type  $o2(lwidth(*2))$  to increase the line width for the second outcome variable or subpopulation. *options* are:

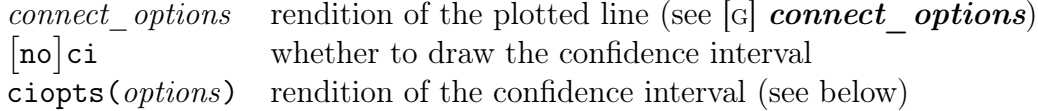

#### Confidence intervals

- **level**( $\#$ ) to specify the confidence level, as a percentage, for confidence intervals. The default is the level that has been used when running lorenz estimate. level() cannot be used together with ci(bc), ci(bca), or ci(percentile).
- ci(*citype*) to choose the type of confidence intervals to be plotted for results that have been computed using the bootstrap technique. *citype* may be normal (normal-based CIs; the default), bc (bias-corrected CIs) bca (bias-corrected and accelerated CIs) percentile (percentile CIs). bca is only available if BC*<sup>a</sup>* confidence intervals have been requested when running lorenz estimate (see  $|R|$  bootstrap).
- ciopts(*options*) to affect the rendition of the plotted confidence areas. *options* are as described in [G] *area\_options*.
- noci to omit confidence intervals from the plot.

#### Standard twoway options

addplot() to add other plots to the generated graph; see [G] *addplot\_option*.

*twoway\_options* to affect the overall look of the graph, manipulate the legend, set titles, add lines, etc.; see [G] *twoway\_options*.

## <span id="page-17-0"></span>4 Examples

#### <span id="page-17-1"></span>4.1 Basic application

By default, lorenz computes relative Lorenz curves on a regular-grid of 20 equally spaced points across the population (plus a point at the origin). The following example shows the results for wages in the 1988 extract of the NLSW data shipped with Stata:

. sysuse nlsw88 (NLSW, 1988 extract)

. lorenz estimate wage

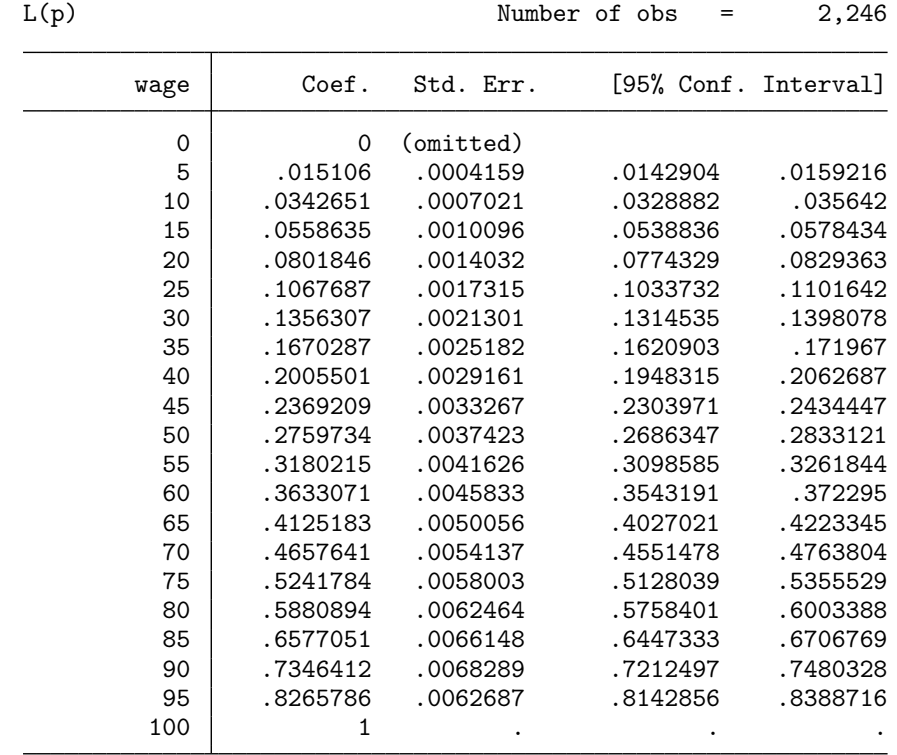

The standard errors for the first point and the last point are zero because these Lorenz ordinates are 0 and 1 by definition. This is why Stata flags the first point as "omitted" and prints missing for the standard error and the confidence interval of the last point.

To graph the estimated lorenz curve, type:

. lorenz graph, aspectratio(1) xlabel(, grid)

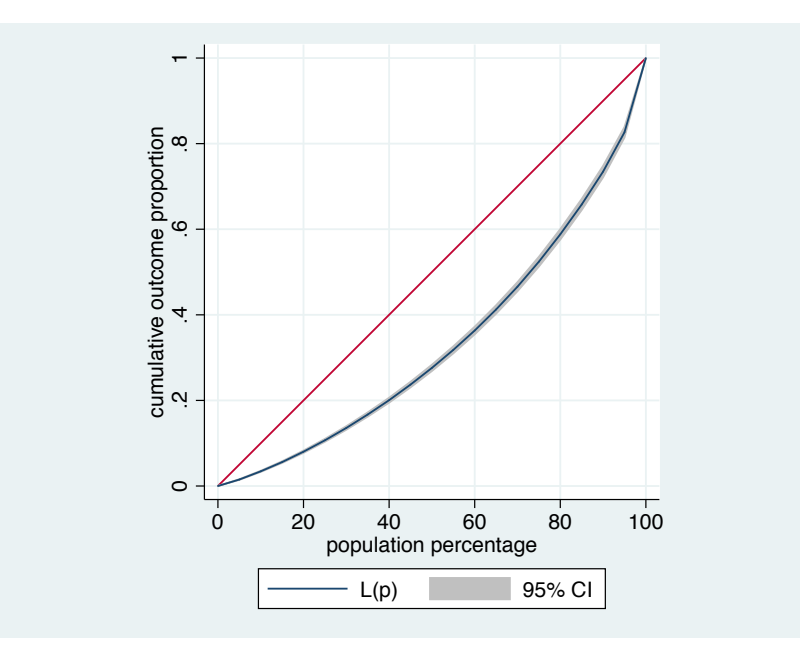

The aspectratio(1) option has been added to enforce a quadratic plot region and xlabel(, grid) has been added to include vertical grid lines. Note that, instead of applying lorenz graph as a separate command, you can also directly specify the graph option with lorenz estimate (see next example).

The default for lorenz is to use a regular grid of evaluation points across the whole distribution. To use an irregular grid or to cover just a part of the distribution, use the percentiles() option. The following example focusses on the upper 20% and uses a different step size towards the tail of the distribution.

| L(p) |          |           | Number of obs |          | = | 2,246                |
|------|----------|-----------|---------------|----------|---|----------------------|
| wage | Coef.    | Std. Err. |               |          |   | [95% Conf. Interval] |
| 80   | .5880894 | .0062464  |               | .5758401 |   | .6003388             |
| 82   | .6151027 | .0063755  |               | .6026003 |   | .6276051             |
| 84   | .6432933 | .0065449  |               | .6304586 |   | .6561281             |
| 86   | .672506  | .006651   |               | .6594633 |   | .6855487             |
| 88   | .70278   | .0067917  |               | .6894613 |   | .7160987             |
| 90   | .7346412 | .0068289  |               | .7212497 |   | .7480328             |
| 92   | .7684646 | .0067952  |               | .7551391 |   | .7817901             |
| 94   | .806114  | .0064727  |               | .7934209 |   | .8188071             |
| 95   | .8265786 | .0062687  |               | .8142856 |   | .8388716             |
| 96   | .8485922 | .0060386  |               | .8367504 |   | .860434              |
| 97   | .8730971 | .0051329  |               | .8630314 |   | .8831629             |
| 98   | .9046081 | .0027287  |               | .899257  |   | .9099591             |
| 99   | .9486493 | .000697   |               | .9472826 |   | .9500161             |
| 100  |          |           |               |          |   |                      |

. lorenz estimate wage, percentiles(80(2)94 95(1)100) graph(recast(connect))

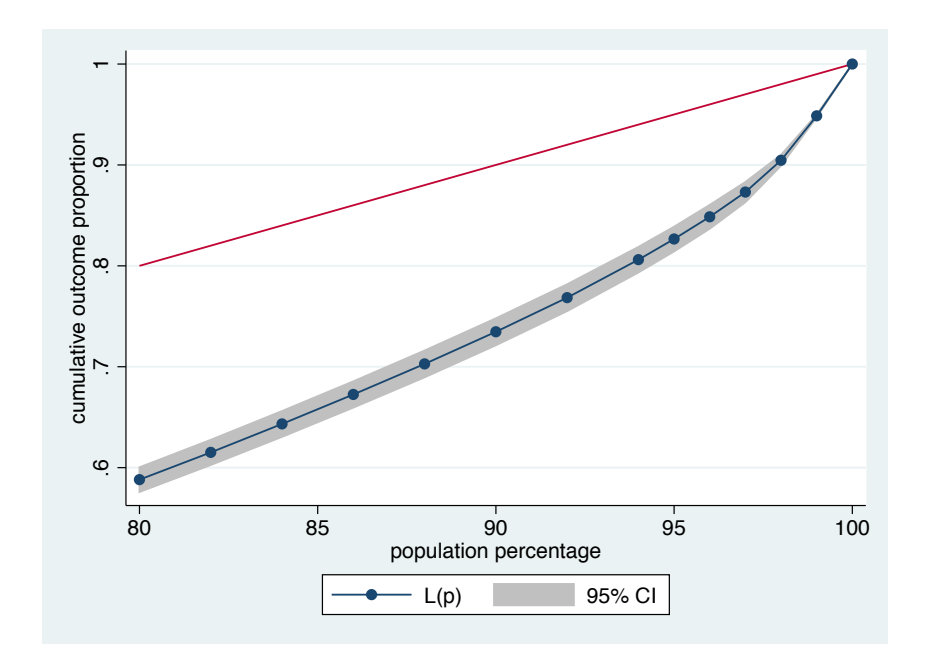

The suboption recast(connect) has been specified to make the evaluation points visible in the graph.

## <span id="page-19-0"></span>4.2 Subpopulation estimation

To compute results for multiple subpopulations, use the over() option. In the following example, wages are analyzed by union status:

```
. lorenz estimate wage, over(union) graph(aspectratio(1))
 (output omitted )
```
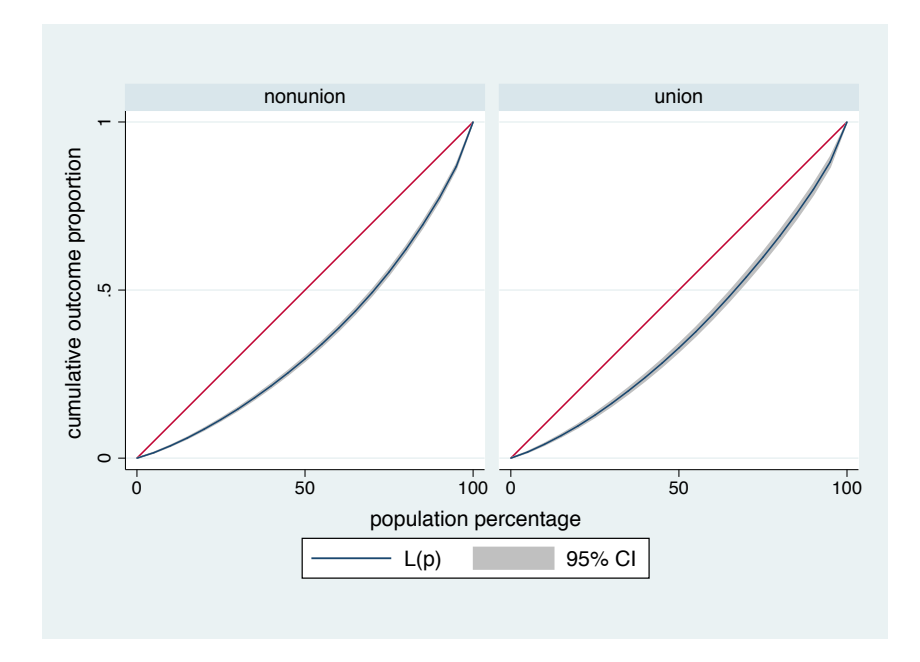

By default, lorenz places results for the subpopulations in separate subgraphs. To combine the results in a single plot, use the overlay option:

. lorenz graph, overlay aspectratio(1) xlabel(, grid)

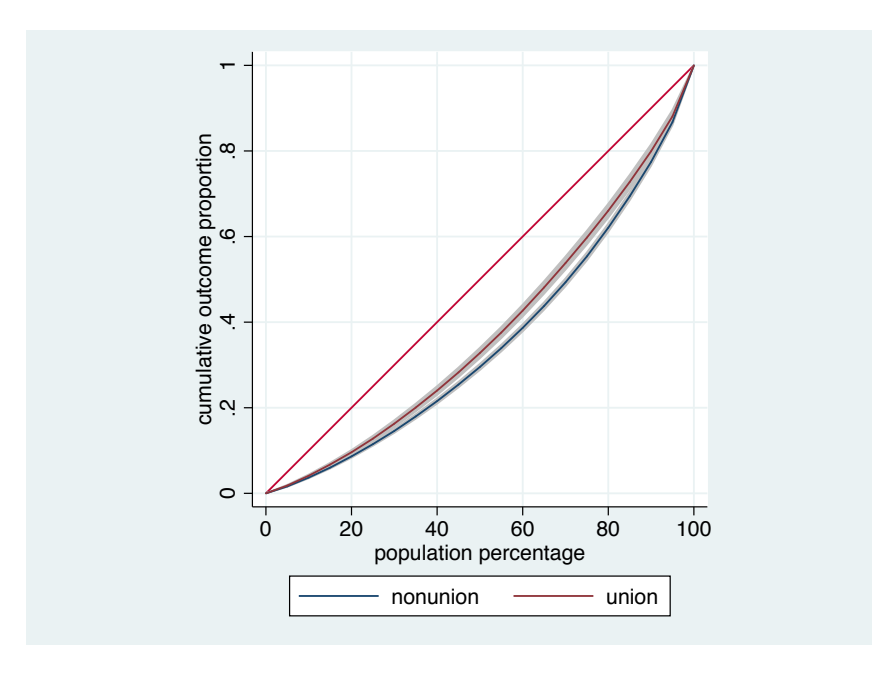

### <span id="page-21-0"></span>4.3 Contrasts and Lorenz dominance

A useful feature of lorenz is that contrasts between subpopulations (or outcome variables) can be computed. For example, to evaluate whether the wage distribution of unionized women Lorenz dominates the wage distribution of non-unionized women, we could type:

```
. lorenz estimate wage, over(union) contrast(0) graph
```
 $L(p)$  Number of obs = 1,878

```
0: union = nonunion
1: union = union
```
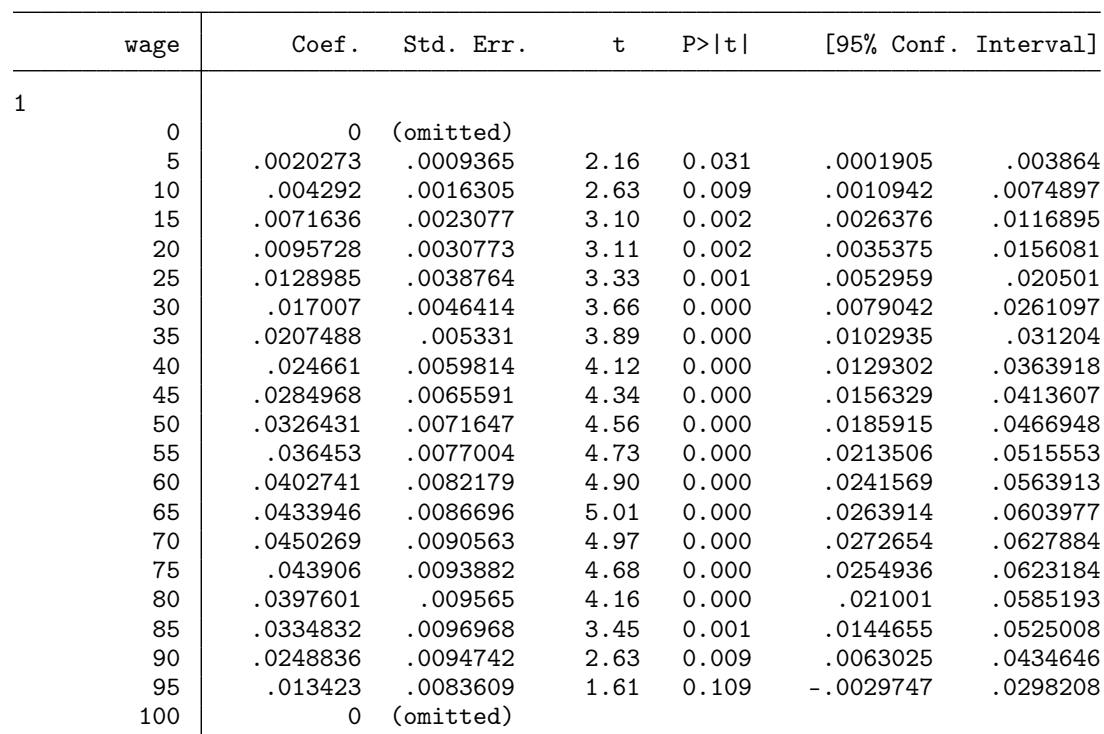

(difference to union = 0)

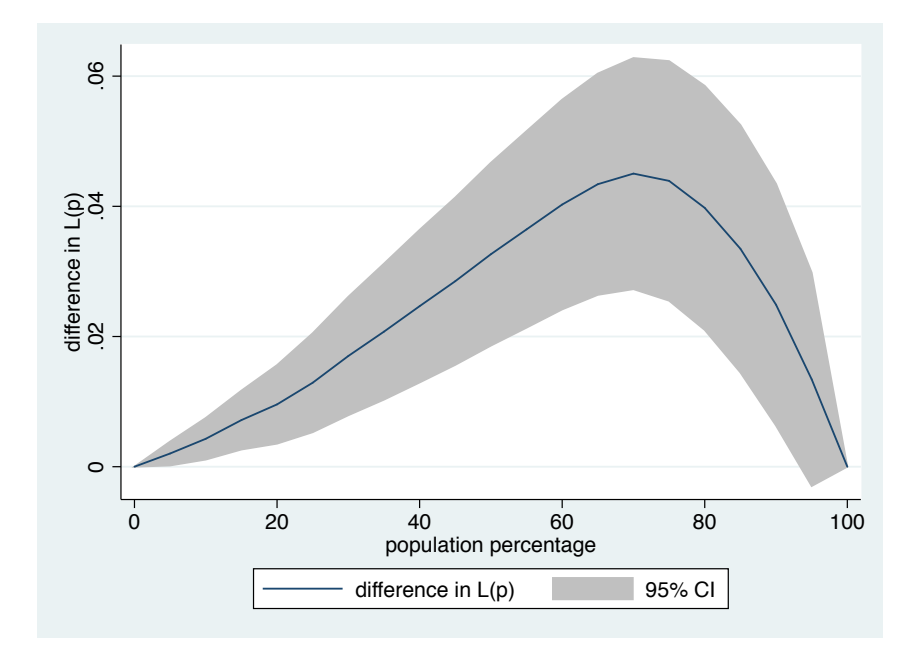

As is evident, the Lorenz curve of wages of unionized women lies above the Lorenz curve of wages of non-unionized women. Hence it appears save to conclude that the wage distribution of non-unionized women is more unequal than the wage distribution of unionized women.

Lorenz dominance does not necessarily imply that one distribution is preferable over the other from a welfare perspective. To evaluate welfare ordering, it is useful to analyze generalized Lorenz dominance. The following example shows the generalized Lorenz curves of wages of unionized and non-unionized women:

```
. lorenz estimate wage, over(union) generalized graph(overlay)
 (output omitted )
```
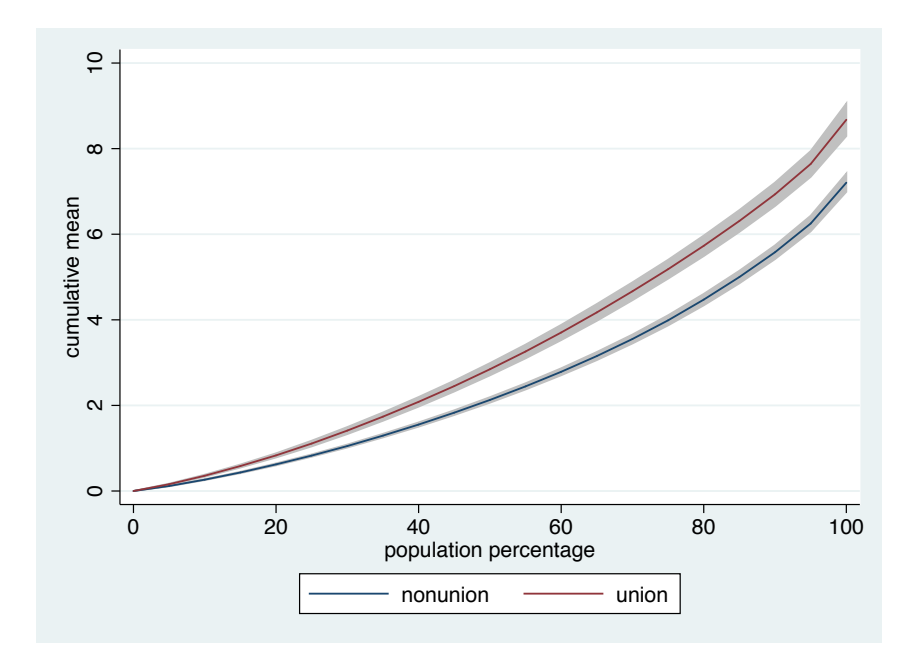

To evaluate whether one distribution dominates the other, we can again take contrasts:

```
. lorenz contrast 0, graph
  (output omitted )
```
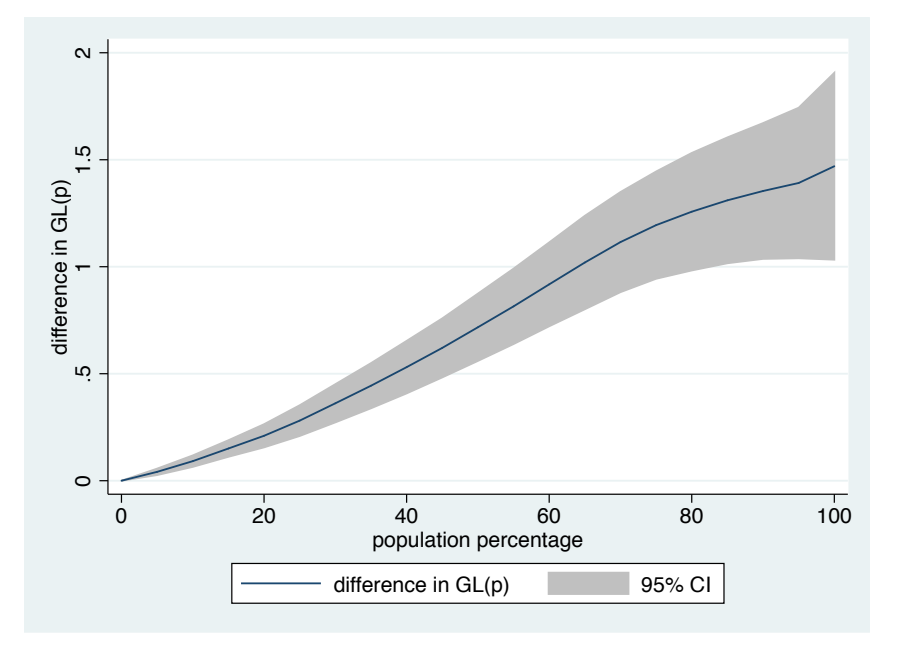

It is very clear from these results, that the wage distribution of unionized women generalized Lorenz dominates the wage distribution of non-unionized women. Not only is the wage distribution of unionized women less unequal than the wage distribution of non-unionized women, it is also clearly preferable from a welfare perspective.

#### <span id="page-24-0"></span>4.4 Concentration curves and renormalization

Concentration curves are used to illustrate how one variables is distributed across the population ranked by another variable. As an example, consider the following household dataset that contains information on transfer income, capital income, and earnings. We may use the pvar() option to analyze how transfers and capital rents are distributed across households, while ranking households by earnings:

. use lorenz\_exampledata

```
. summarize
```
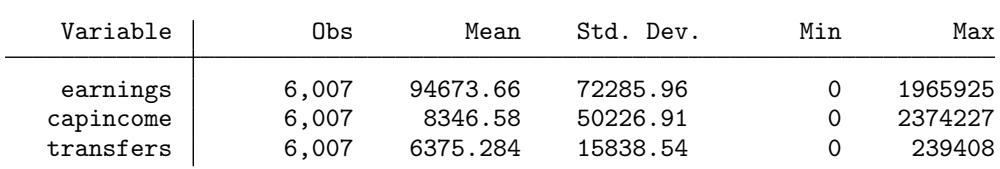

. lorenz transfers capincome, pvar(earnings)

```
> graph(overlay aspectratio(1) xlabels(, grid) legend(cols(1))
```

```
> ciopts(recast(rline) lp(dash)))
```
(*output omitted* )

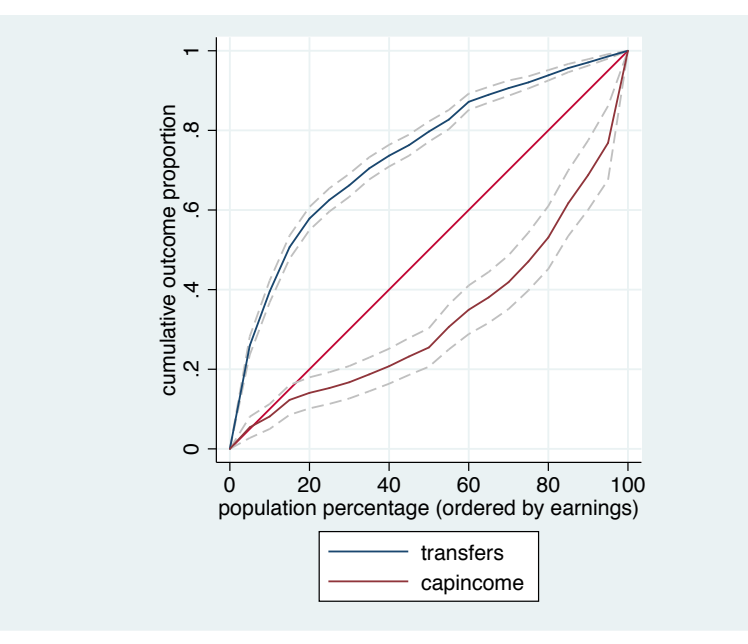

We see, as expected, that the concentration curve of transfers lies above the equal distribution line. That is, transfers benefit households with low earnings. For example, the bottom 50% of households in the earnings distribution receive about 80% of all transfers. Capital income, however, is skewed towards high earning households (the bottom 50% of households in the earnings distribution receive about  $25\%$  of all capital income).

Furthermore, the normalize() option can be use together with  $\gamma$  pvar() to subdivide the Lorenz curve of total income by income factors:

```
. generate totalinc = earnings + capincome + transfers
. generate earntrans = earnings + transfers
. lorenz totalinc earntrans transfers, pvar(totalinc) normalize(totalinc)
> graph(overlay aspectratio(1) xlabels(, grid)<br>> labels("total income" "tansfers+earnings
> labels("total income" "tansfers+earnings" "transfers")
           legend(position(3) stack cols(1)))
```
(*output omitted* )

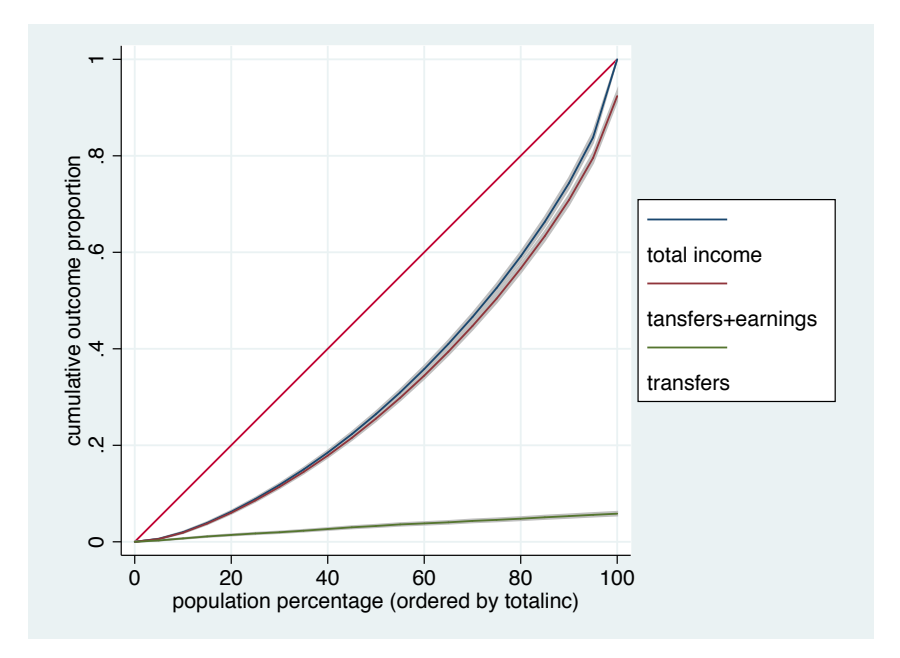

To bottom curve displays the part of cumulative total income due to transfers. The area between the bottom curve and the middle curve depicts the contribution of earnings. The area between the middle curve and the upper curve captures the contribution of capital income.

### <span id="page-25-0"></span>5 Acknowledgments

This research has been supported by the Swiss National Science Foundation (Grant No. 143399).

## References

- <span id="page-26-3"></span>Abdelkrim, A. 2005. clorenz: module to estimate Lorenz and concentration curves. Statistical Software Components S456515. Available from [http://ideas.repec.org/c/boc/bocode/s456515.html.](http://ideas.repec.org/c/boc/bocode/s456515.html)
- <span id="page-26-8"></span>Atkinson, A. B. 1970. On the measurement of inequality. *Journal of Economic Theory* 2: 244–263.
- <span id="page-26-4"></span>Azevedo, J. P., and S. Franco. 2006. alorenz: Stata module to produce Pen's Parade, Lorenz and Generalised Lorenz curve. Statistical Software Components S456749. Available from [http://ideas.repec.org/c/boc/bocode/s456749.html.](http://ideas.repec.org/c/boc/bocode/s456749.html)
- <span id="page-26-10"></span>Binder, D. A., and M. S. Kovacevic. 1995. Estimating Some Measures of Income Inequality from Survey Data: An Application of the Estimating Equations Approach. *Survey Methodology* 21(2): 137–145.
- <span id="page-26-7"></span>Bishop, J. A., K. V. Chow, and J. P. Formby. 1994. Testing for Marginal Changes in Income Distributions with Lorenz and Concentration Curves. *International Economic Review* 35(2): 479–488.
- <span id="page-26-5"></span>Cowell, F. A. 2000. Measurement of Inequality. In *Handbook of Income Distribution*, ed. A. B. Atkinson and F. Bourguignon, vol. 1, 87–166. Amsterdam: Elsevier.
- <span id="page-26-0"></span>———. 2011. *Measuring Inequality*. 2nd ed. Oxford: Oxford University Press.
- <span id="page-26-6"></span>Hao, L., and D. Q. Naiman. 2010. *Assessing Inequality*. Thousand Oaks, CA: Sage.
- <span id="page-26-9"></span>Hyndman, R. J., and Y. Fan. 1996. Sample Quantiles in Statistical Packages. *The American Statistician* 50(4): 361–365.
- <span id="page-26-12"></span>Jann, B. 2016. Assessing inequality using percentile shares. *The Stata Journal* 16(2): 264– 300.
- <span id="page-26-2"></span>Jenkins, S. P. 2006. svylorenz: Stata module to derive distribution-free variance estimates from complex survey data, of quantile group shares of a total, cumulative quantile group shares. Statistical Software Components S456602. Available from [http://ideas.repec.org/c/boc/bocode/s456602.html.](http://ideas.repec.org/c/boc/bocode/s456602.html)
- <span id="page-26-1"></span>Jenkins, S. P., and P. Van Kerm. 1999. sg107: Generalized Lorenz curves and related graphs. *Stata Technical Bulletin* 48: 25–29.
- <span id="page-26-11"></span>Kovačević, M. S., and D. A. Binder. 1997. Variance Estimation for Measures of Income Inequality and Polarization – The Estimating Equations Approach. *Journal of O*ff*cial Statistics* 13(1): 41–58.
- <span id="page-27-0"></span>Lambert, P. J. 2001. *The distribution and redistribution of income. A mathematical analysis*. 3rd ed. Manchester: Manchester University Press.
- <span id="page-27-2"></span>Lorenz, M. O. 1905. Methods of Measuring the Concentration of Wealth. *Publications of the American Statistical Association* 9(70): 209–219.
- <span id="page-27-4"></span>Moyes, P. 1987. A new concept of Lorenz domination. *Economics Letters* 23(2): 203–207.
- <span id="page-27-3"></span>Shorrocks, A. F. 1983. Ranking income distributions. *Economica* 50(197): 3–17.
- <span id="page-27-1"></span>Van Kerm, P., and S. P. Jenkins. 2001. Generalized Lorenz curves and related graphs: an update for Stata 7. *The Stata Journal* 1(1): 107–112.